## Fichier:How to Enjoy Tidal Music without Premium addsongs-win.png

|                                                                        | <b>AudFree Tidal Music Converter</b>         |          | ₹   | П<br>×  |
|------------------------------------------------------------------------|----------------------------------------------|----------|-----|---------|
| Q https://tidal.com/playlist/087d7344-509f-41dc-ae07-42b5aaca2ff4<br>÷ |                                              |          |     |         |
|                                                                        | Picture of You                               |          |     |         |
|                                                                        | Töth                                         | 00:04:19 | MP3 |         |
|                                                                        | Snow Blower                                  |          |     |         |
|                                                                        | <b>Flower Crown</b>                          | 00:03:37 | MP3 |         |
|                                                                        | Mr. Sunday                                   |          |     |         |
|                                                                        | Pinky Pinky                                  | 00:04:10 | MP3 |         |
|                                                                        | Obsessed                                     |          |     |         |
|                                                                        | Hatchie                                      | 00:05:14 | MP3 |         |
|                                                                        | Apple Cider                                  |          |     |         |
|                                                                        | beabadoobee                                  | 00:02:59 | MP3 |         |
|                                                                        | Dead to Me                                   |          |     |         |
|                                                                        | Yohuna                                       | 00:02:55 | MP3 |         |
|                                                                        | Lucky                                        |          |     |         |
|                                                                        | Dehd                                         | 00:02:33 | MP3 |         |
|                                                                        | Capacity                                     |          |     |         |
|                                                                        | Charly Bliss                                 | 00:03:42 | MP3 |         |
|                                                                        | Basket Star                                  |          |     |         |
|                                                                        | Output: C:\Users\TK2018030102\Documents\AudF | m<br>□   | 混   | Convert |
|                                                                        |                                              |          |     |         |

Taille de cet aperçu :545 × 599 [pixels](https://wikifab.org/images/thumb/0/08/How_to_Enjoy_Tidal_Music_without_Premium_add-songs-win.png/545px-How_to_Enjoy_Tidal_Music_without_Premium_add-songs-win.png).

Fichier [d'origine](https://wikifab.org/images/0/08/How_to_Enjoy_Tidal_Music_without_Premium_add-songs-win.png) (561 × 617 pixels, taille du fichier : 36 Kio, type MIME : image/png) How\_to\_Enjoy\_Tidal\_Music\_without\_Premium\_add-songs-win

## Historique du fichier

Cliquer sur une date et heure pour voir le fichier tel qu'il était à ce moment-là.

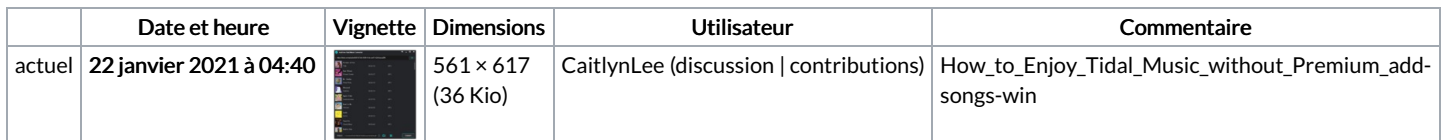

Vous ne pouvez pas remplacer ce fichier.

## Utilisation du fichier

Le fichier suivant est un doublon de celui-ci (plus de [détails](https://wikifab.org/wiki/Sp%25C3%25A9cial:Recherche_fichier_en_double/How_to_Enjoy_Tidal_Music_without_Premium_add-songs-win.png)) :

Fichier:Tidal Alexa - How to Add Tidal to Alexa [add-songs-win.png](https://wikifab.org/wiki/Fichier:Tidal_Alexa_-_How_to_Add_Tidal_to_Alexa_add-songs-win.png)

La page suivante utilise ce fichier :

How to Enjoy Tidal Music without [Premium](https://wikifab.org/wiki/How_to_Enjoy_Tidal_Music_without_Premium)